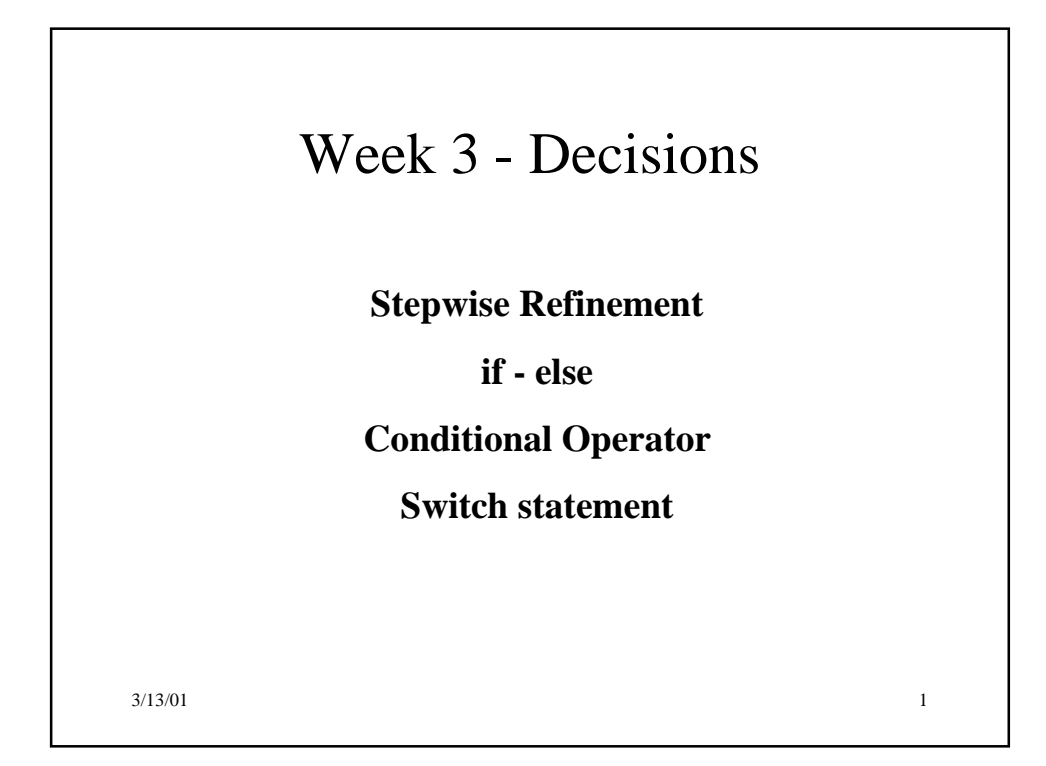

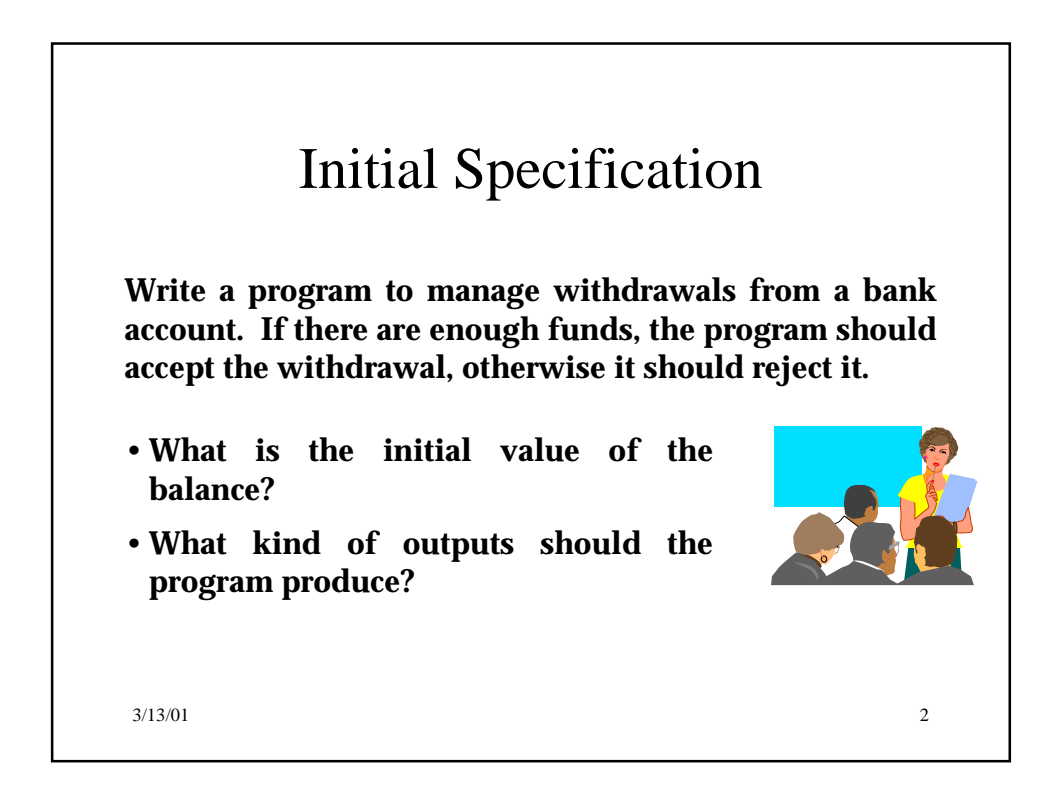

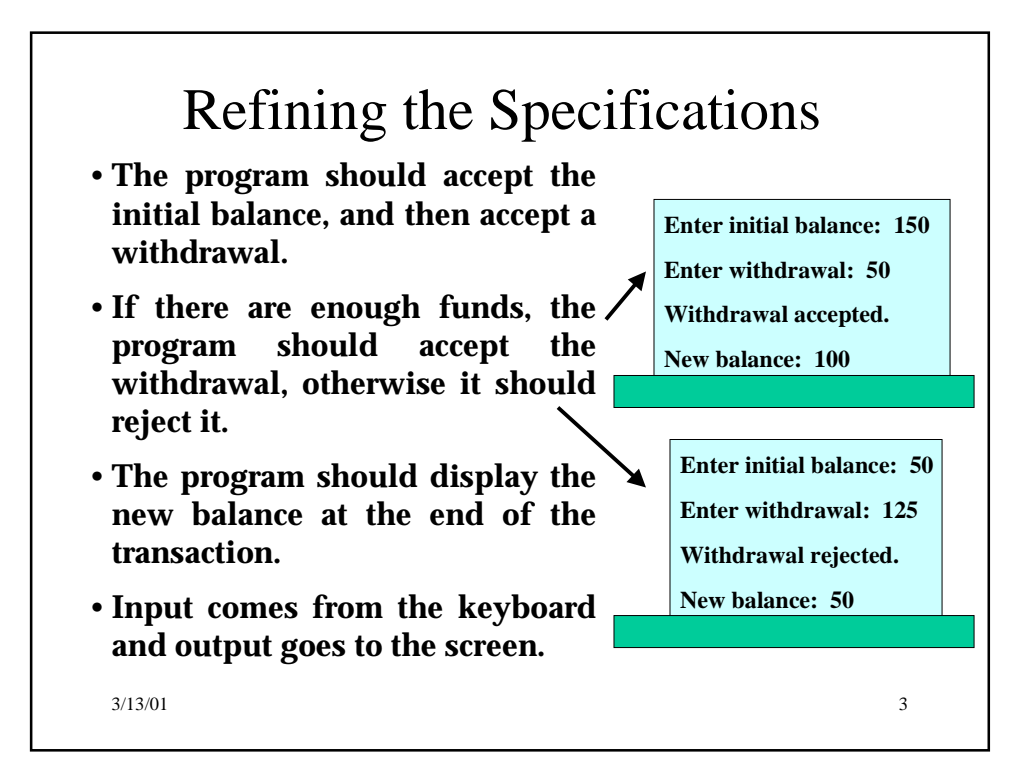

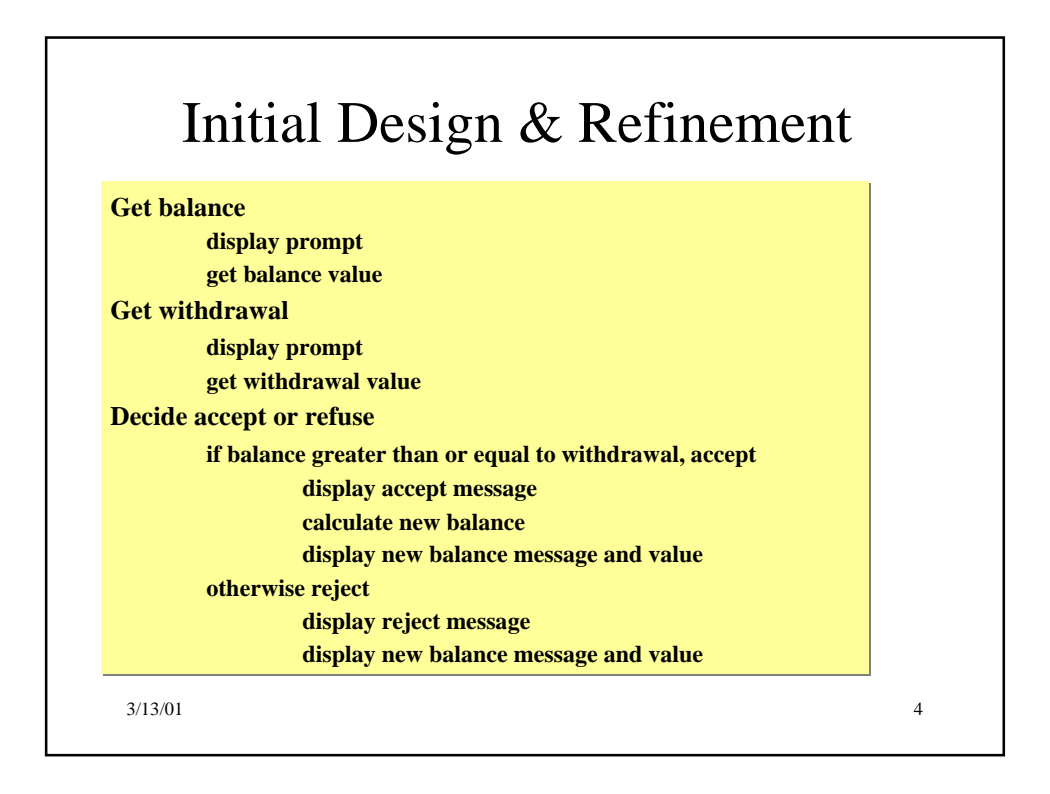

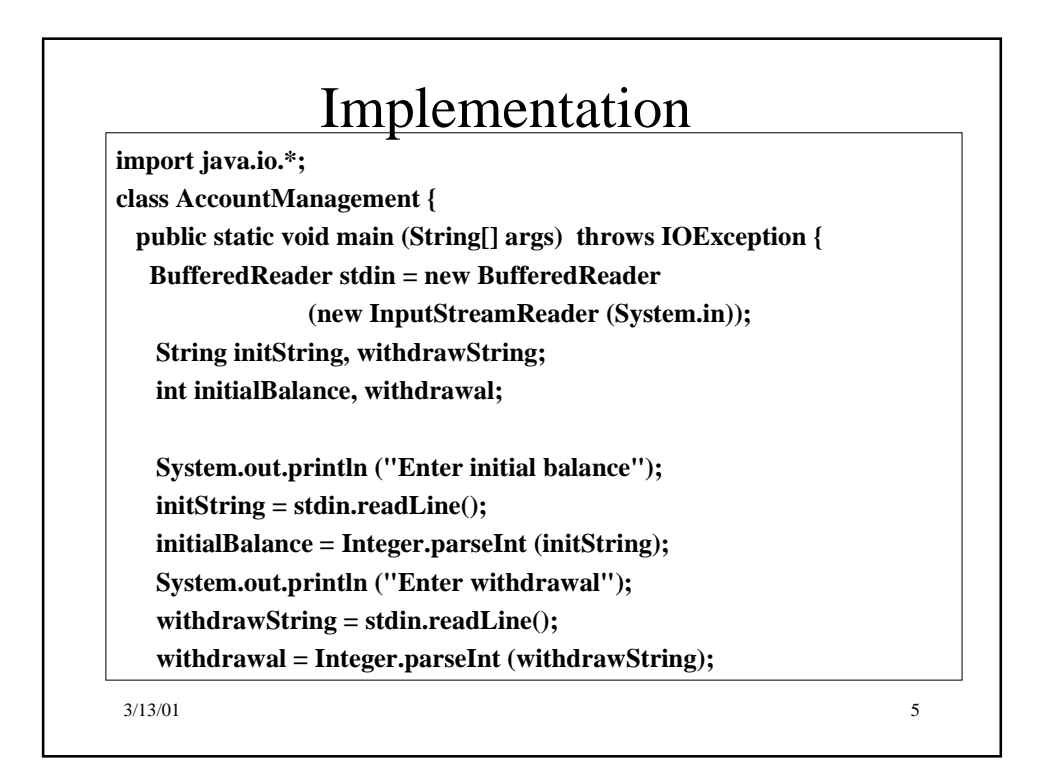

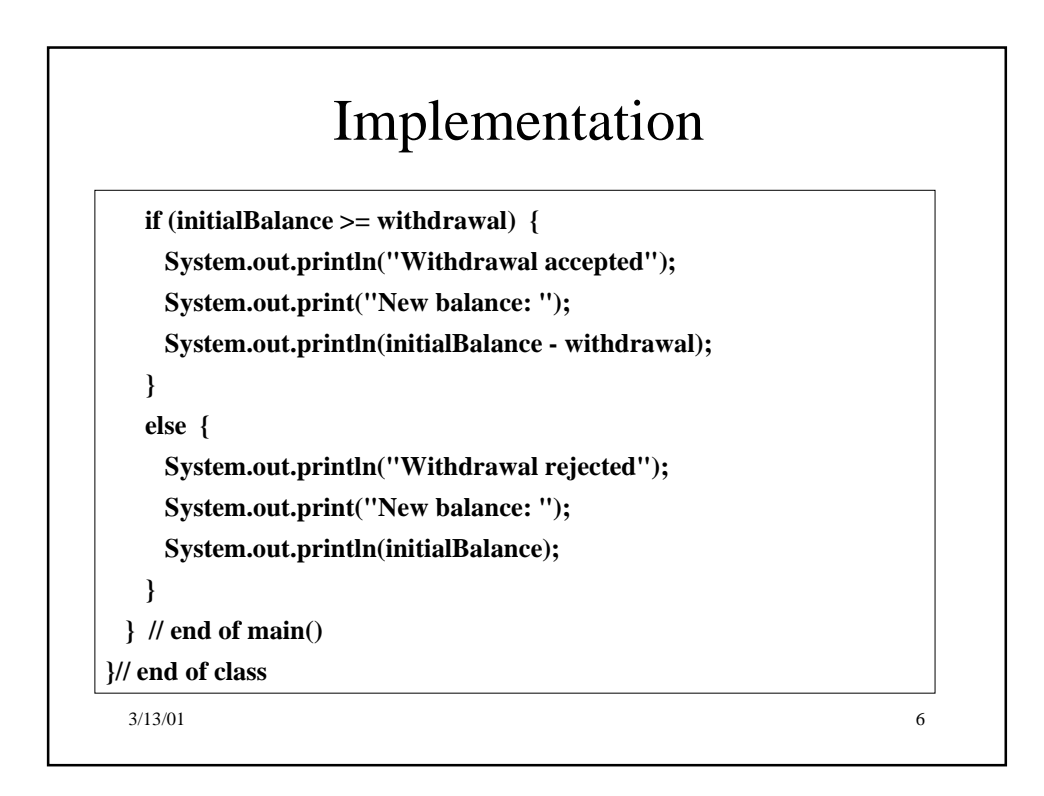

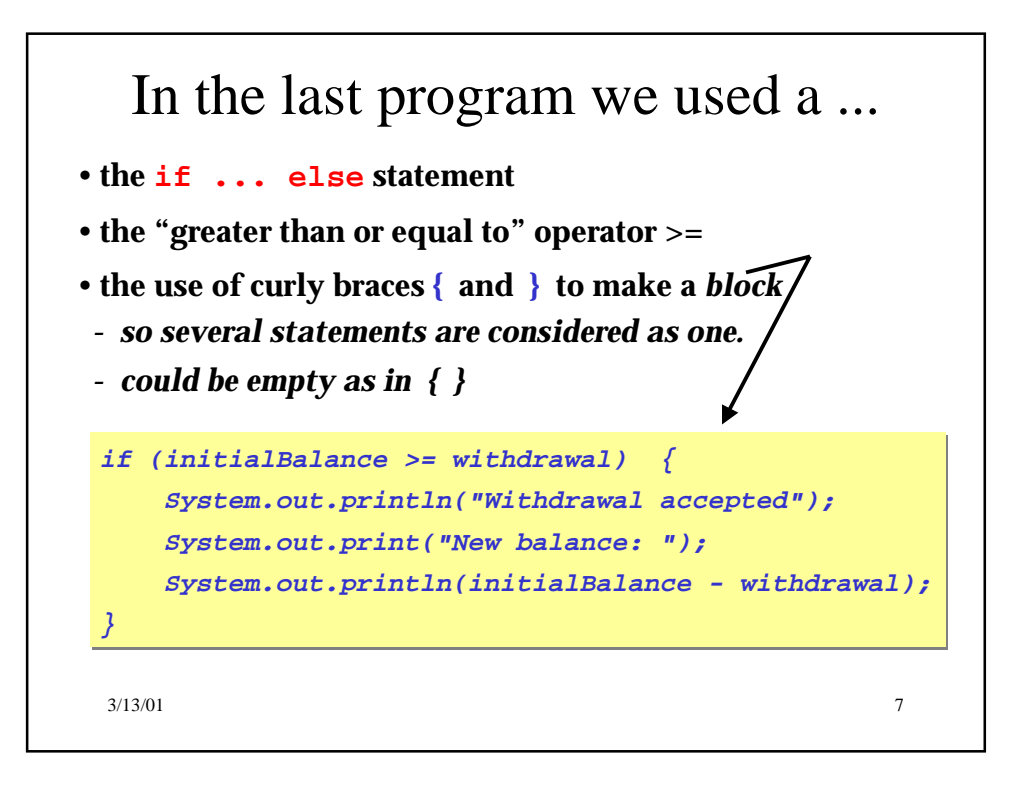

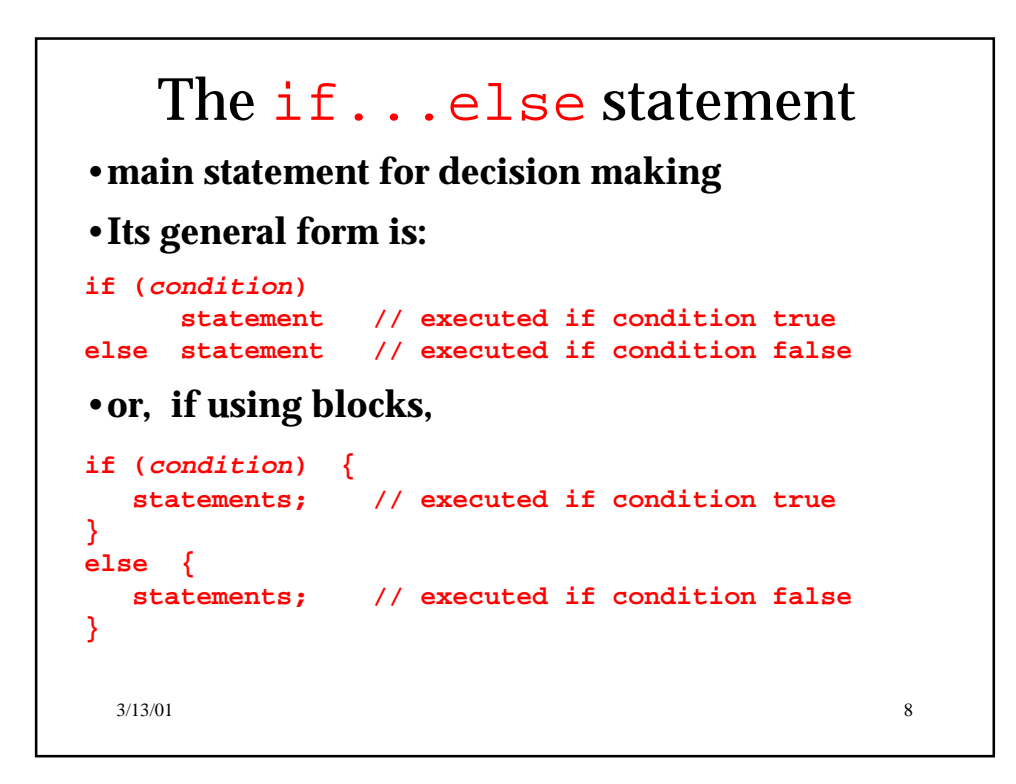

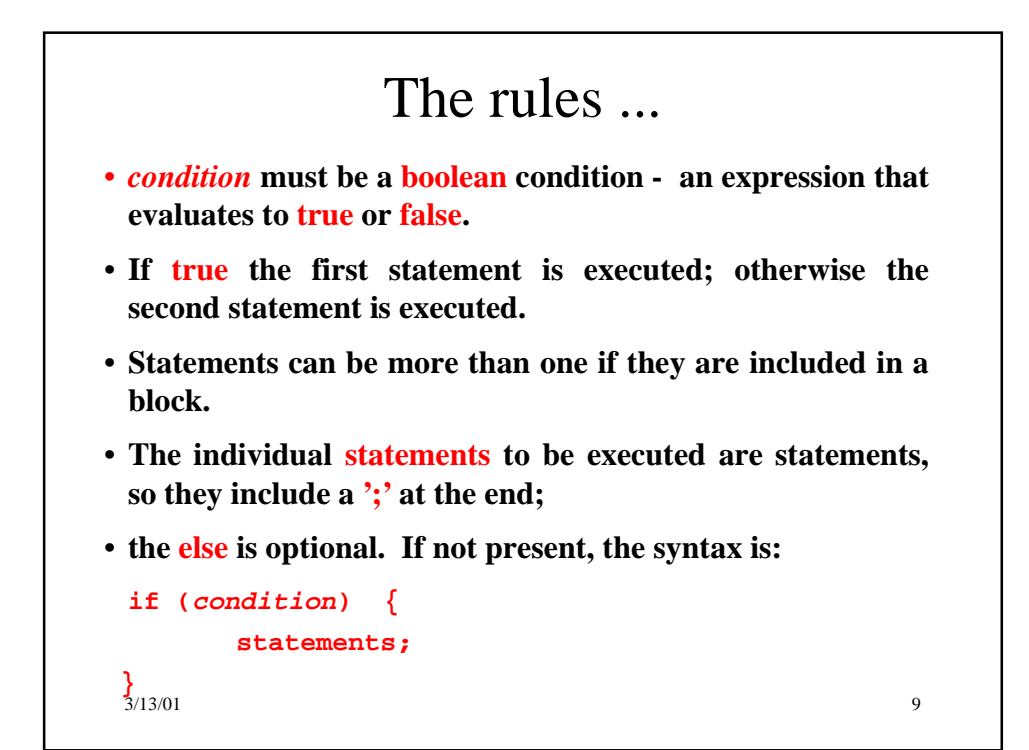

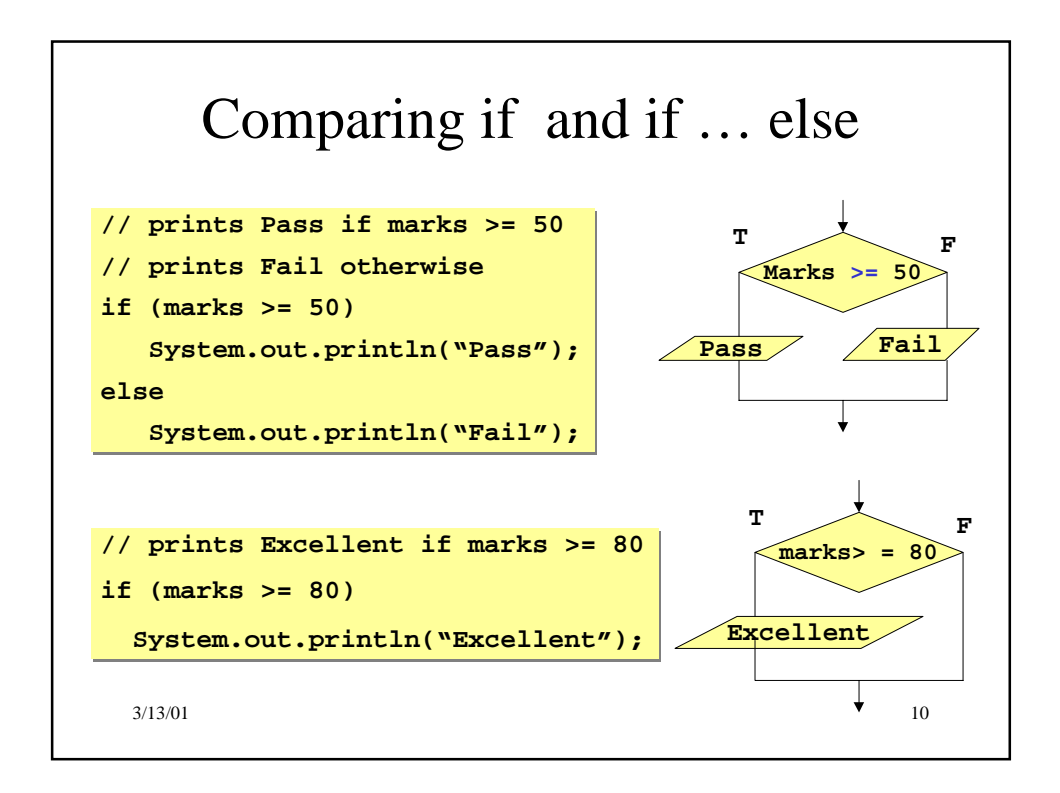

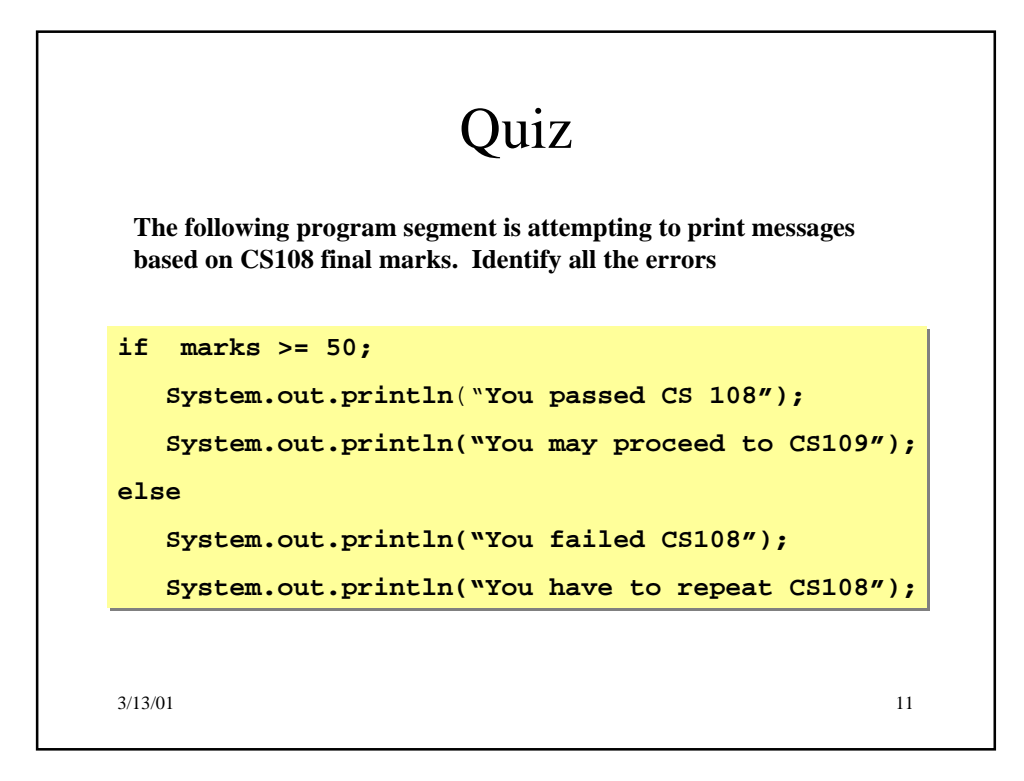

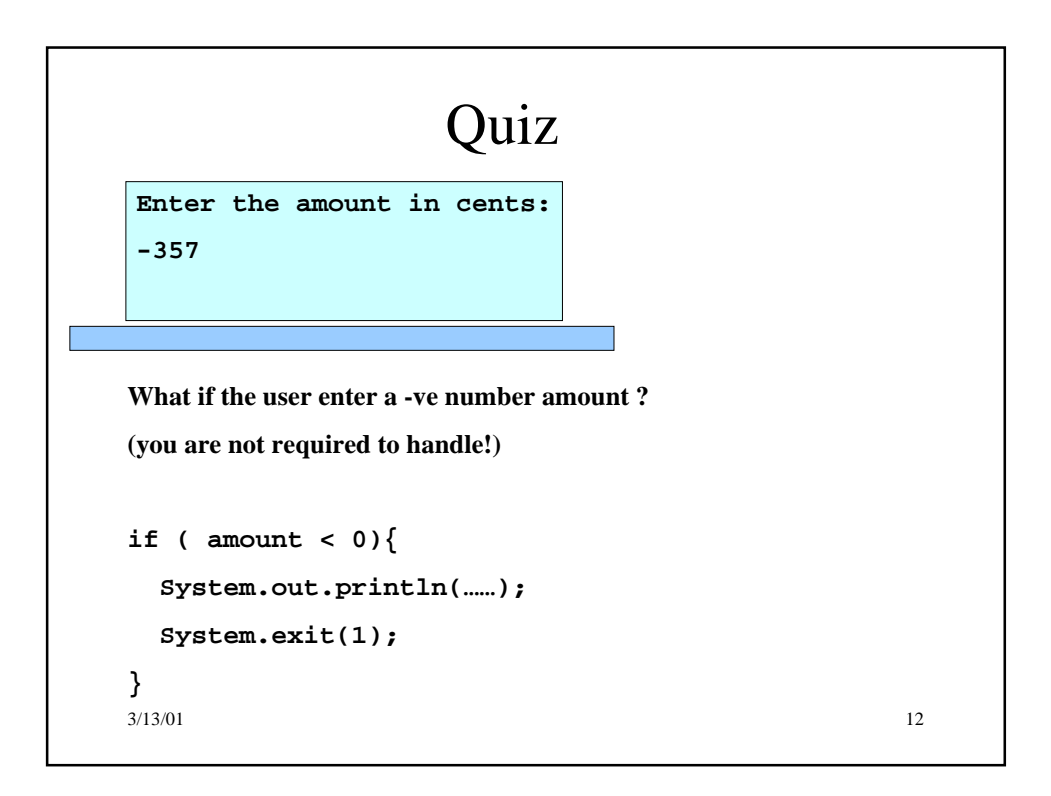

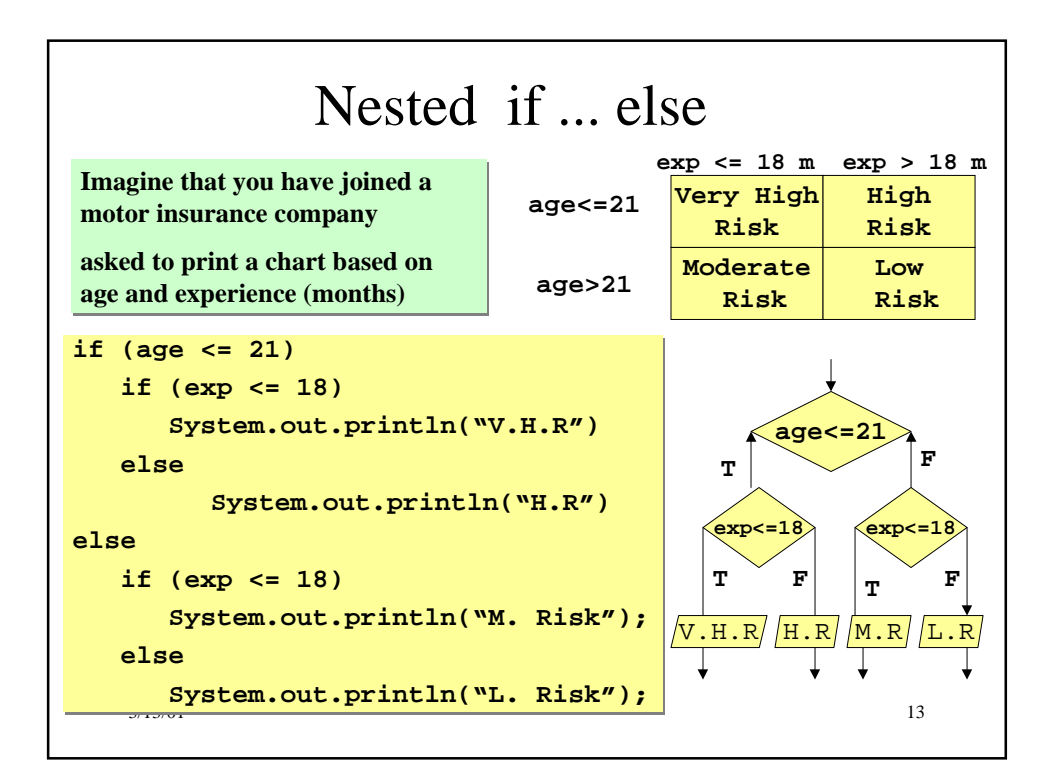

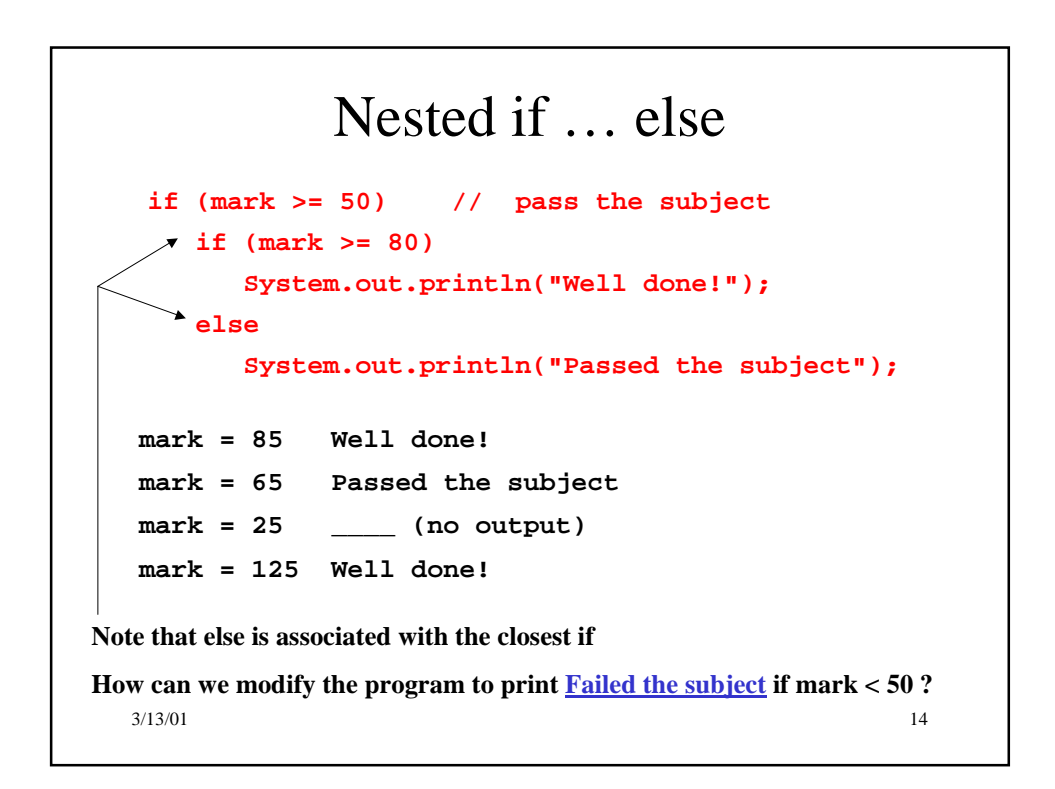

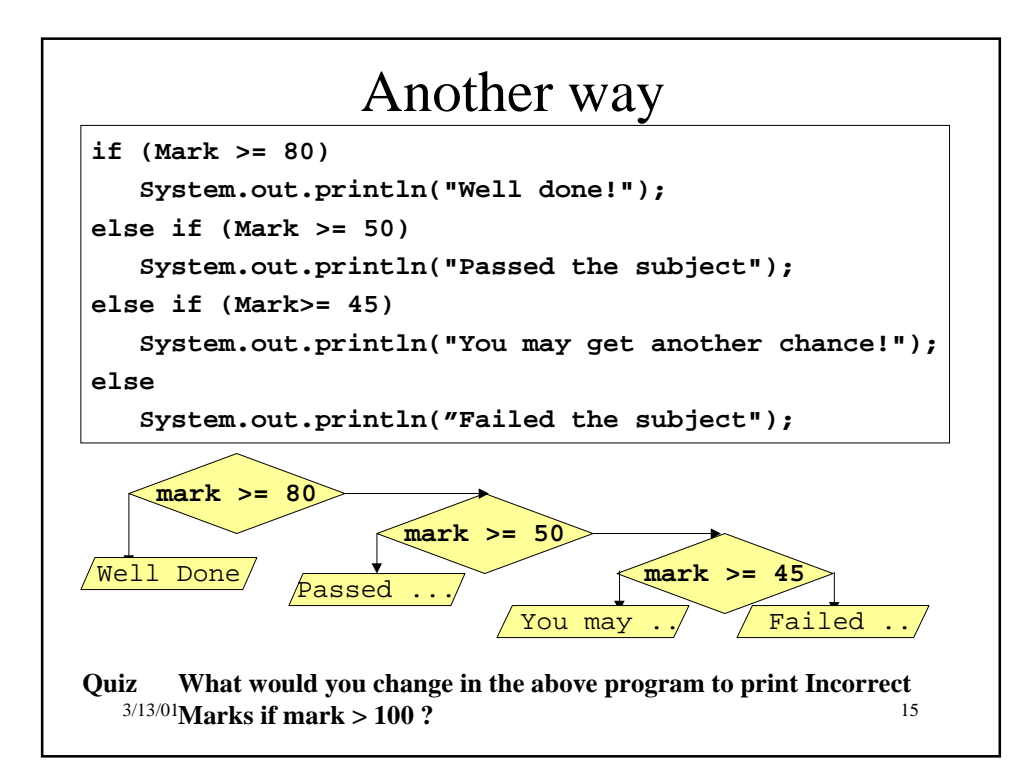

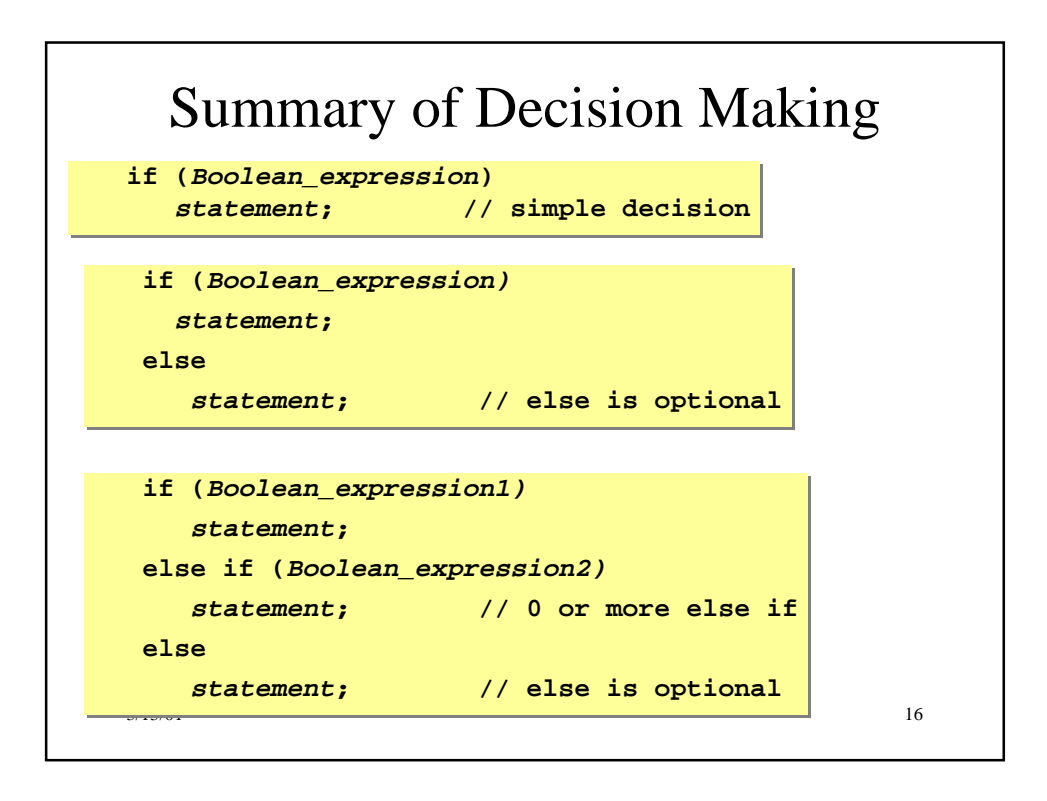

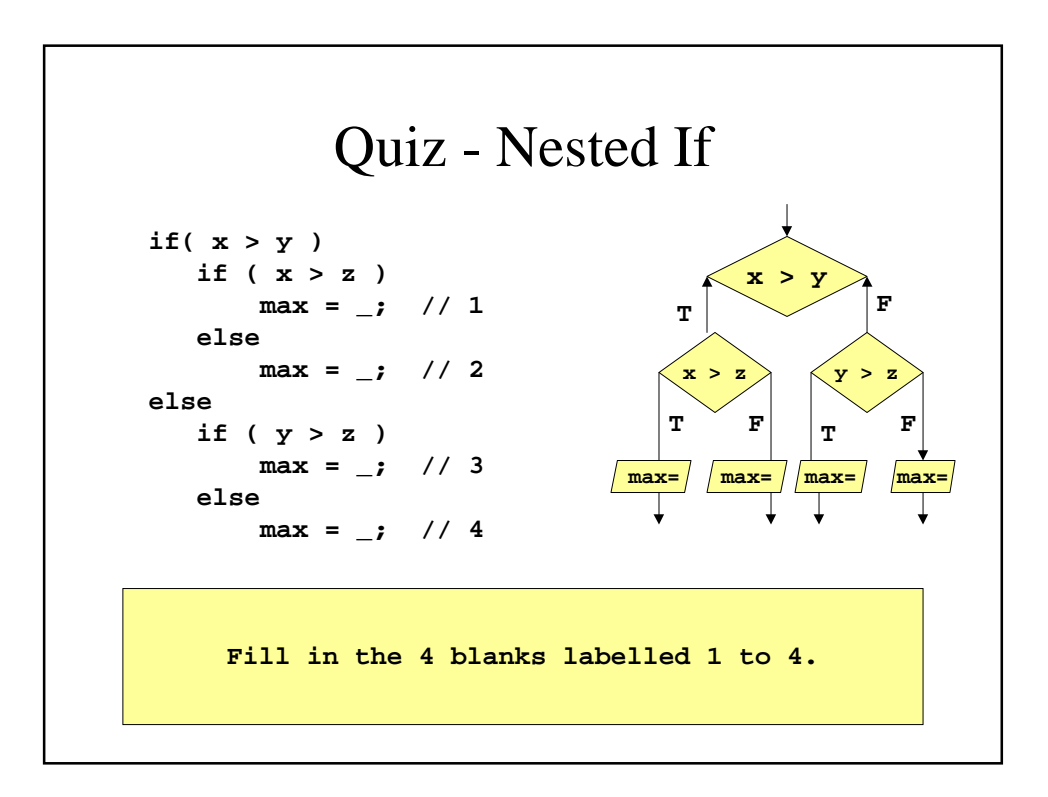

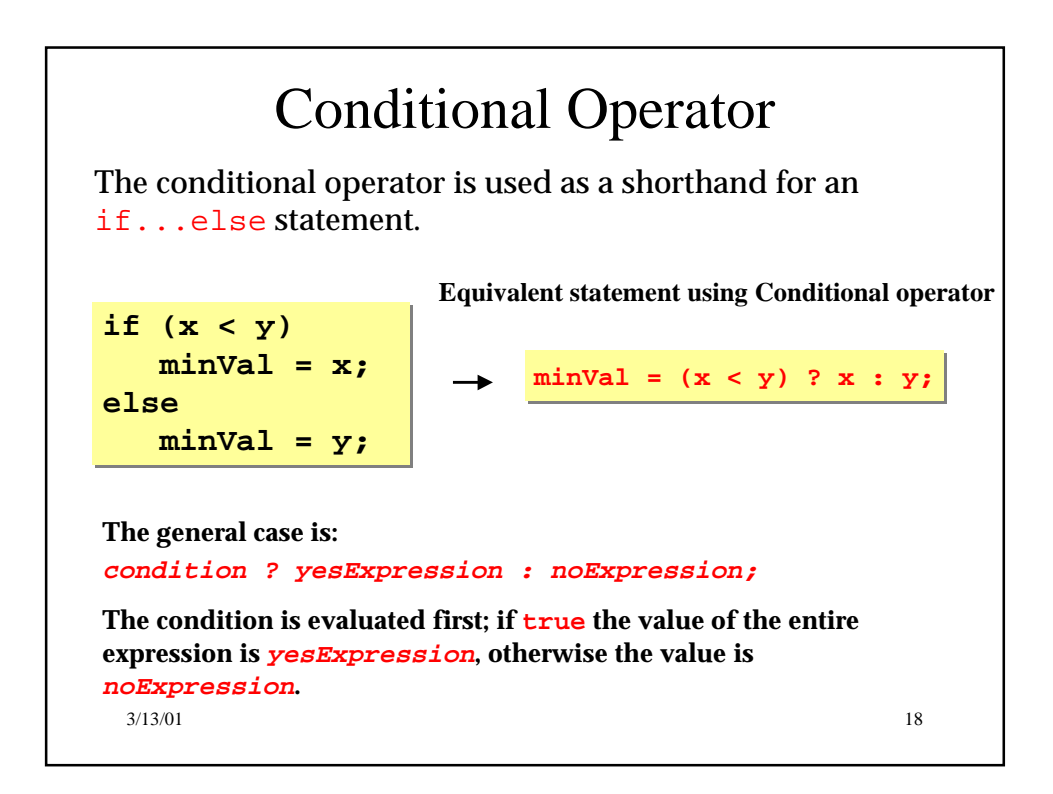

## What is the output ?

```
3/13/01 19
System.out.println("The number is: " 
       + ((n % 2) == 0 ? "even" : "odd"));
```
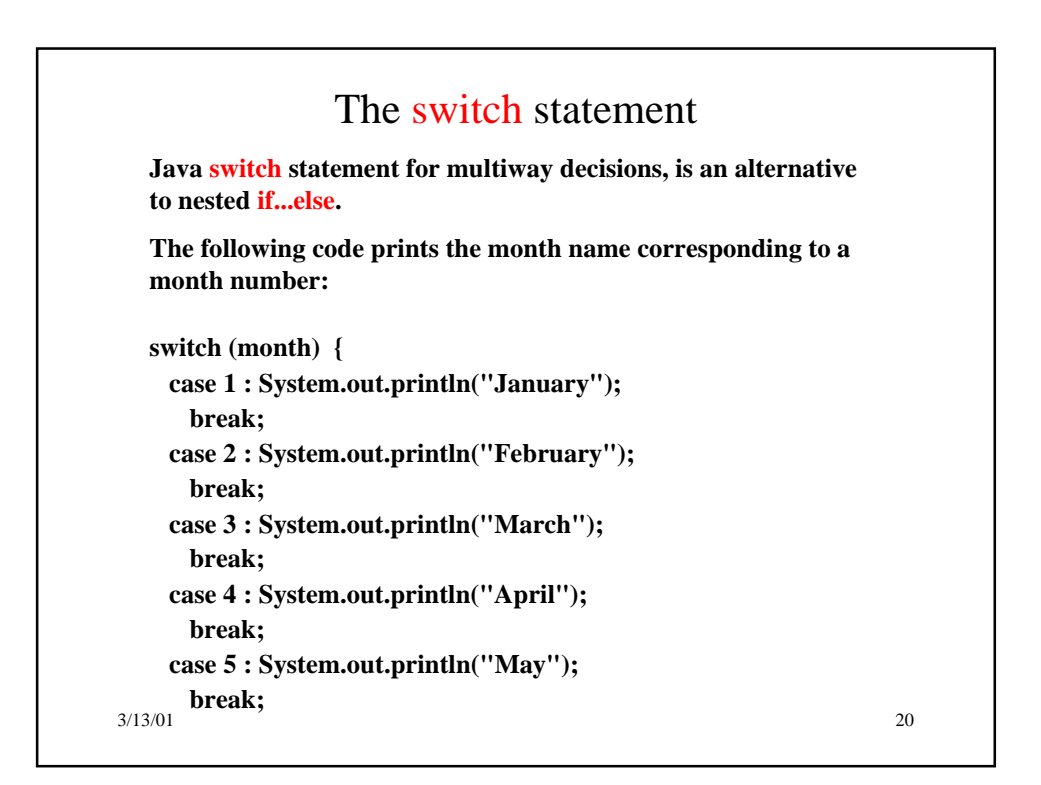

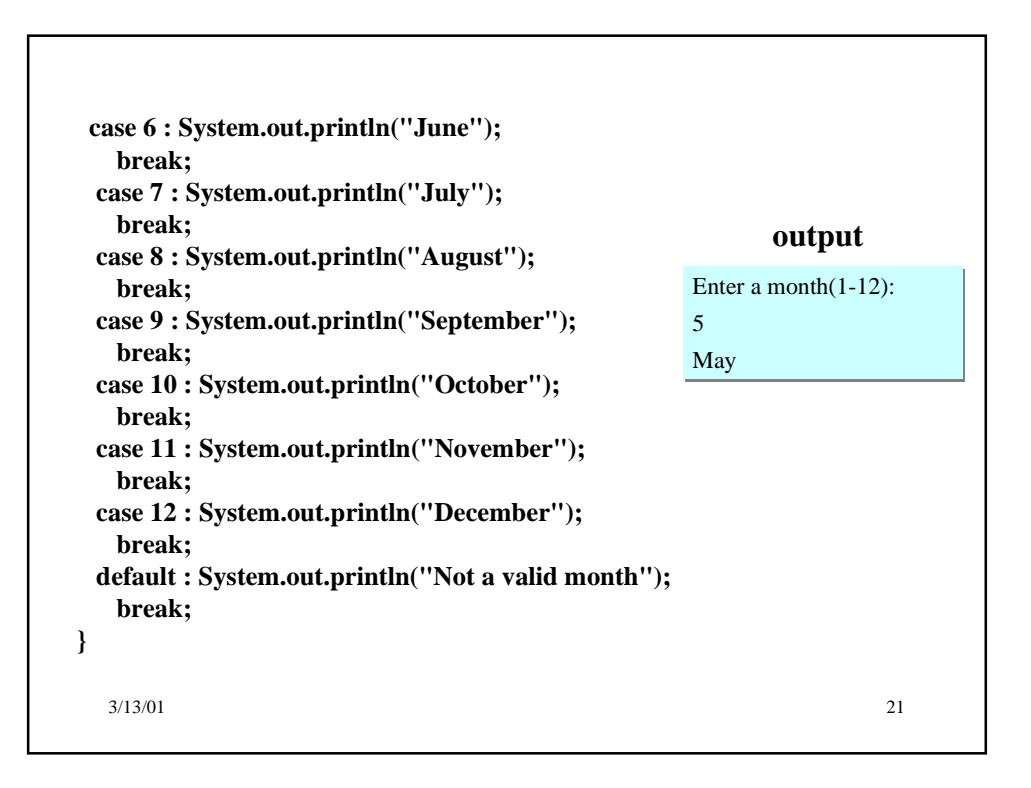

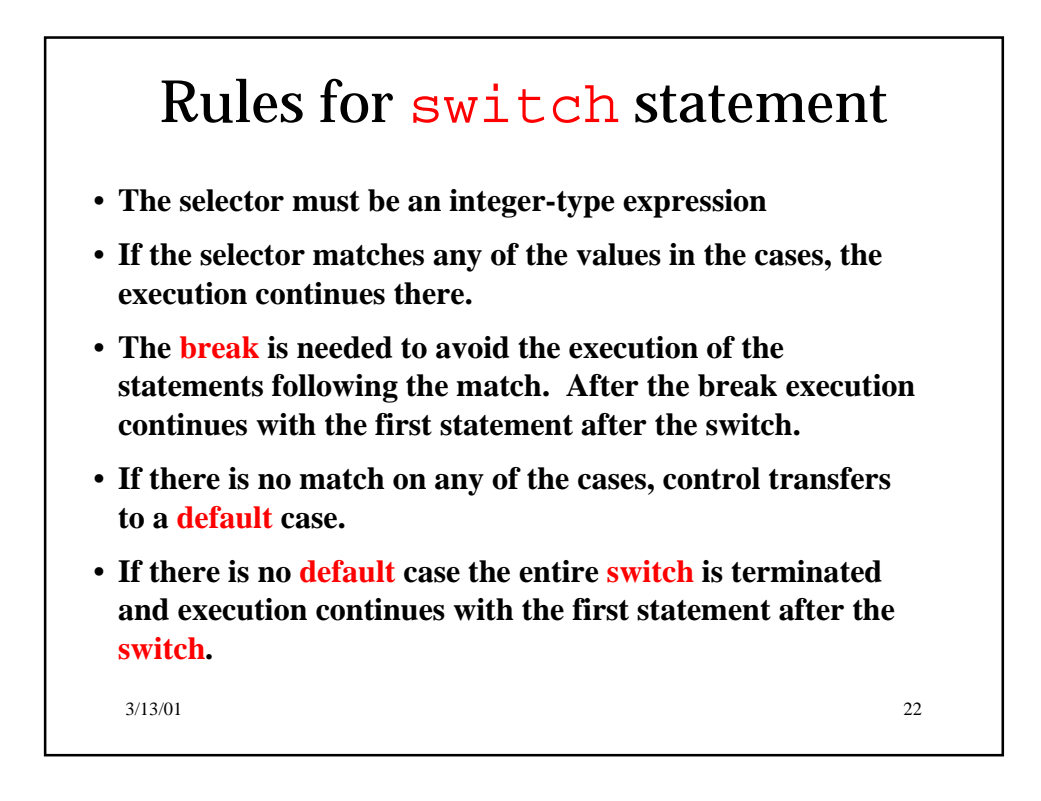

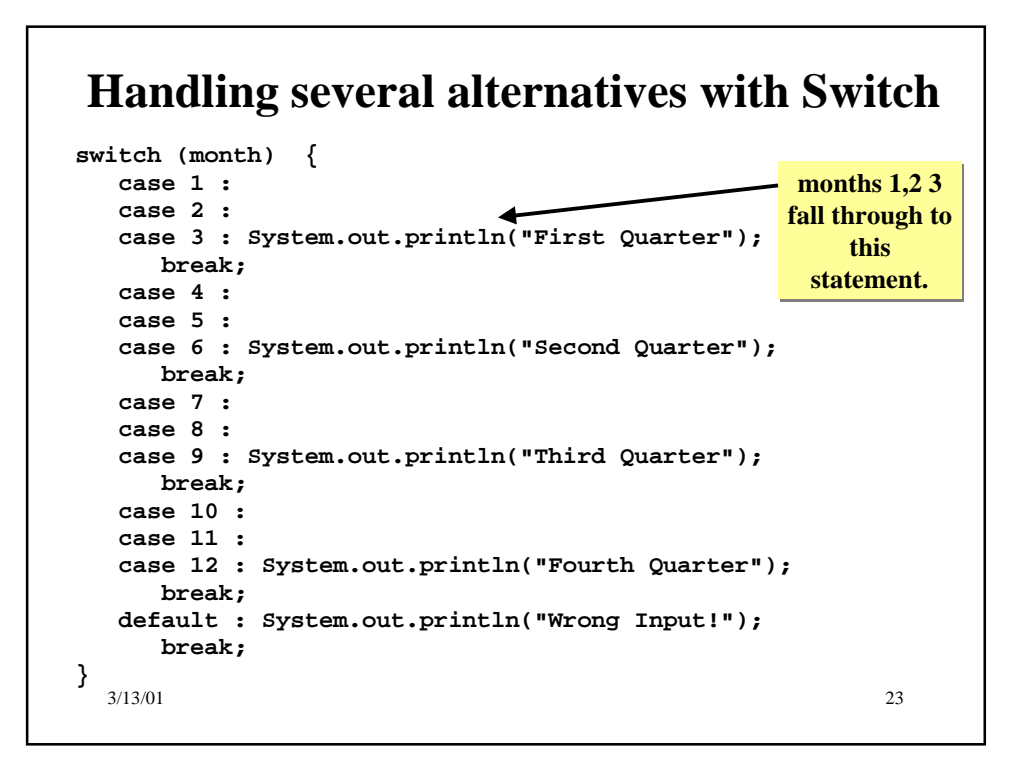

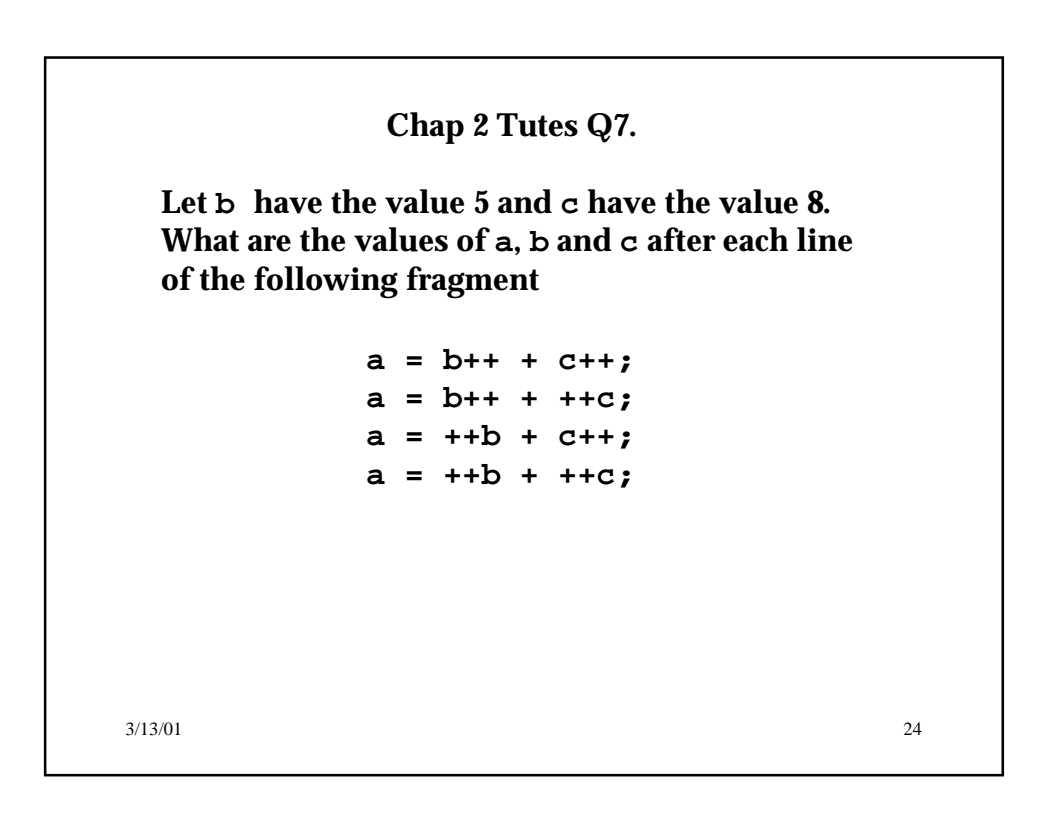

## **Chap 2 Tutes Q8**

**The following program segment printed an incorrect output (instead of the expected** *sqr = 10000000000* **). Explain why, and state how the program segment may be corrected.**

```
int num1 = 100000;
int sqr = num1 * num1;
System.out.println("sqr = "+sqr);
```
3/13/01 25

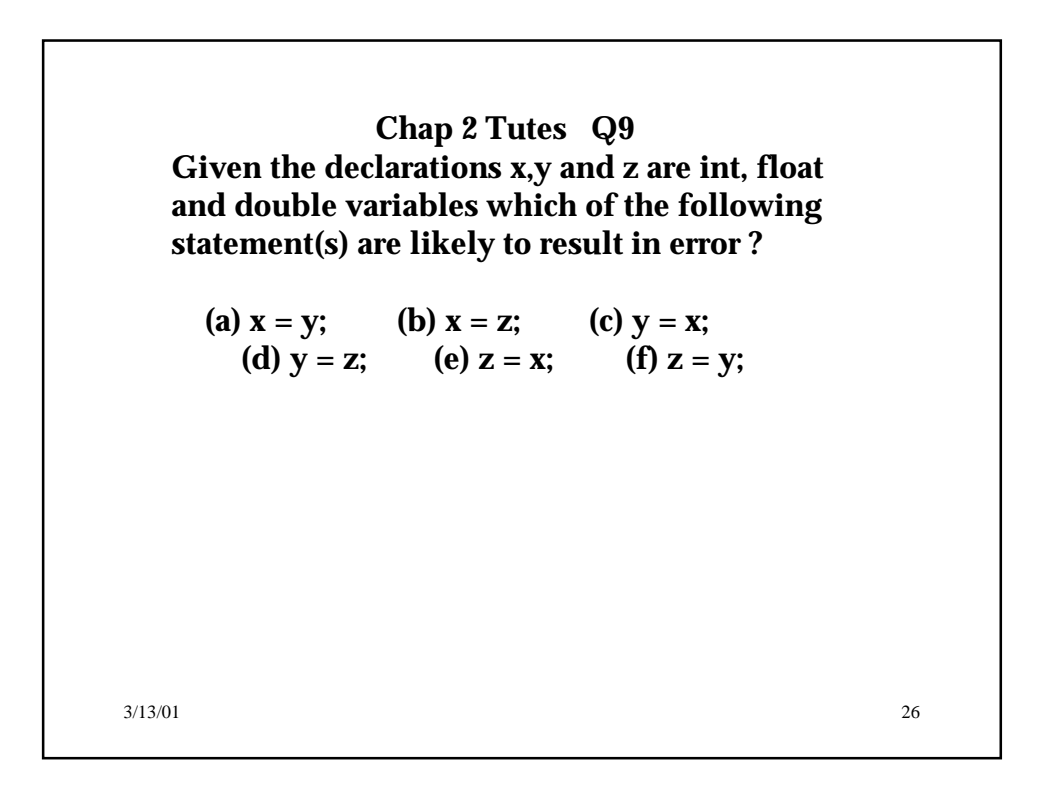

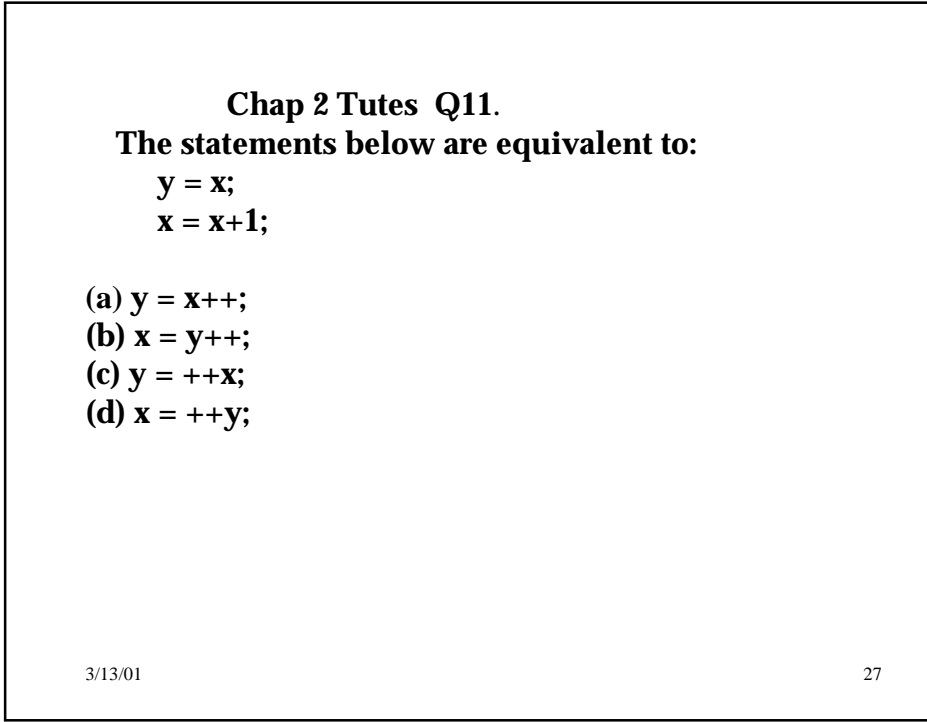

## $3/13/01$  28 **Chap 2 Tutes Q12**. Trace through the program segment below and state the output if x and y were originally set to 5 and 8. Explain why it has failed to swap the values stored in x and y. Suggest how the code segment can be modified to swap them correctly. **int x = 5; int y = 8; // attempting to swap the values x = y; y = x; System.out.println("After swapping:x is "**  $+ x + "$  and y is " + y);

**14**